# Package 'FunnelPlotR'

September 30, 2021

Type Package

Title Funnel Plots for Comparing Institutional Performance

Version 0.4.1

Maintainer Chris Mainey <c.mainey@nhs.net>

#### **Description**

An implementation of methods presented by Spiegelhalter (2005) [<doi:10.1002/sim.1970>](https://doi.org/10.1002/sim.1970) Funnel plots for comparing institutional performance, for standardised ratios, ratios of counts and proportions with additive overdispersion adjustment.

Language en-GB

License MIT + file LICENSE

URL <https://chrismainey.github.io/FunnelPlotR/>,

<https://github.com/chrismainey/FunnelPlotR>

BugReports <https://github.com/chrismainey/FunnelPlotR/issues>

Encoding UTF-8

Imports dplyr, ggrepel, ggplot2, scales

RoxygenNote 7.1.2

Suggests testthat (>= 3.0.0), knitr, rmarkdown, COUNT, tidyr, covr, Cairo

VignetteBuilder knitr

Config/testthat/edition 3

NeedsCompilation no

Author Chris Mainey [aut, cre] (<<https://orcid.org/0000-0002-3018-6171>>), Andrew Johnson [ctb], Matthew Bass [ctb]

Repository CRAN

Date/Publication 2021-09-30 09:50:06 UTC

# <span id="page-1-0"></span>R topics documented:

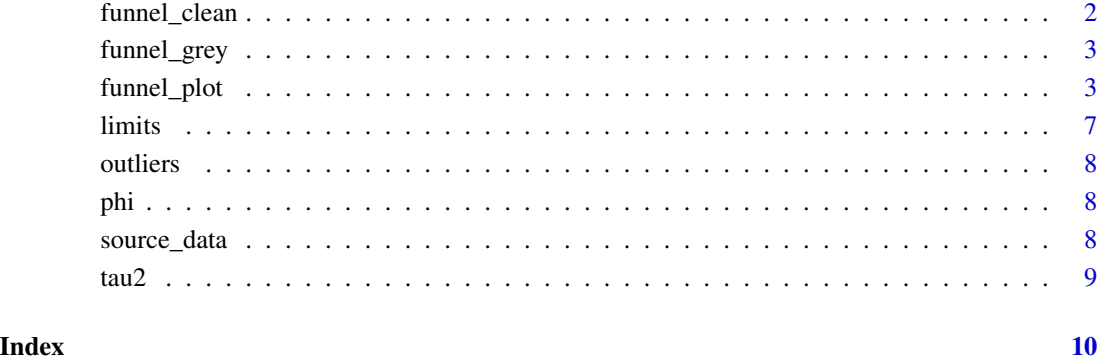

funnel\_clean *A clean funnel plot theme*

#### Description

A ggplot theme function for clean looking funnel plots. Try funnel\_grey if you like the old one.

#### Usage

funnel\_clean()

#### Value

a list of ggplot theme items

## See Also

funnel\_grey

#### Examples

## Not run: funnel\_plot(theme=funnel\_clean())

<span id="page-2-0"></span>

#### Description

A classic ggplot theme function for funnel plots. Try funnel\_clean if you don't like the grey background.

#### Usage

funnel\_grey()

#### Value

a list of ggplot theme items

#### See Also

funnel\_clean

#### Examples

## Not run: funnel\_plot(theme=funnel\_grey())

funnel\_plot *Funnel plots for comparing institutional performance*

#### Description

An implementation of funnel plots for indirectly standardised ratios, as described by Spiegelhalter (2005) <https://doi.org/10.1002/sim.1970>. There are several parameters for the input, with the assumption that you will want smooth, overdispersed, funnel control limits. Limits may be inflated for overdispersion based on the methods of DerSimonian & Laird (1986), buy calculating a between unit standard deviation  $(\tau)$  and constructing an additive random effects models, originally used for meta-analyses of clinical trials data.

#### Usage

```
funnel_plot(
  numerator,
  denominator,
  group,
  data_type = "SR",
  limit = 99,label = "outlier",
  highlight = NA,
```

```
draw_unadjusted = FALSE,
 draw_adjusted = TRUE,
  sr\_method = "SHMI",trim_by = 0.1,
  title = "Untitled Funnel Plot",
 multiplier = 1,
 x_label = "Expected",
 y_label,
 x_range = "auto",
 y_range = "auto",
 plot_cols = c("#FF7F0EFF", "#FF7F0EFF", "#1F77B4FF", "#1F77B4FF", "#9467BDFF",
    "#9467BDFF", "#2CA02CFF", "#2CA02CFF"),
  theme = funnel_clean(),
  label_outliers,
 Poisson_limits,
 OD_adjust,
 xrange,
 yrange
\mathcal{L}
```
### Arguments

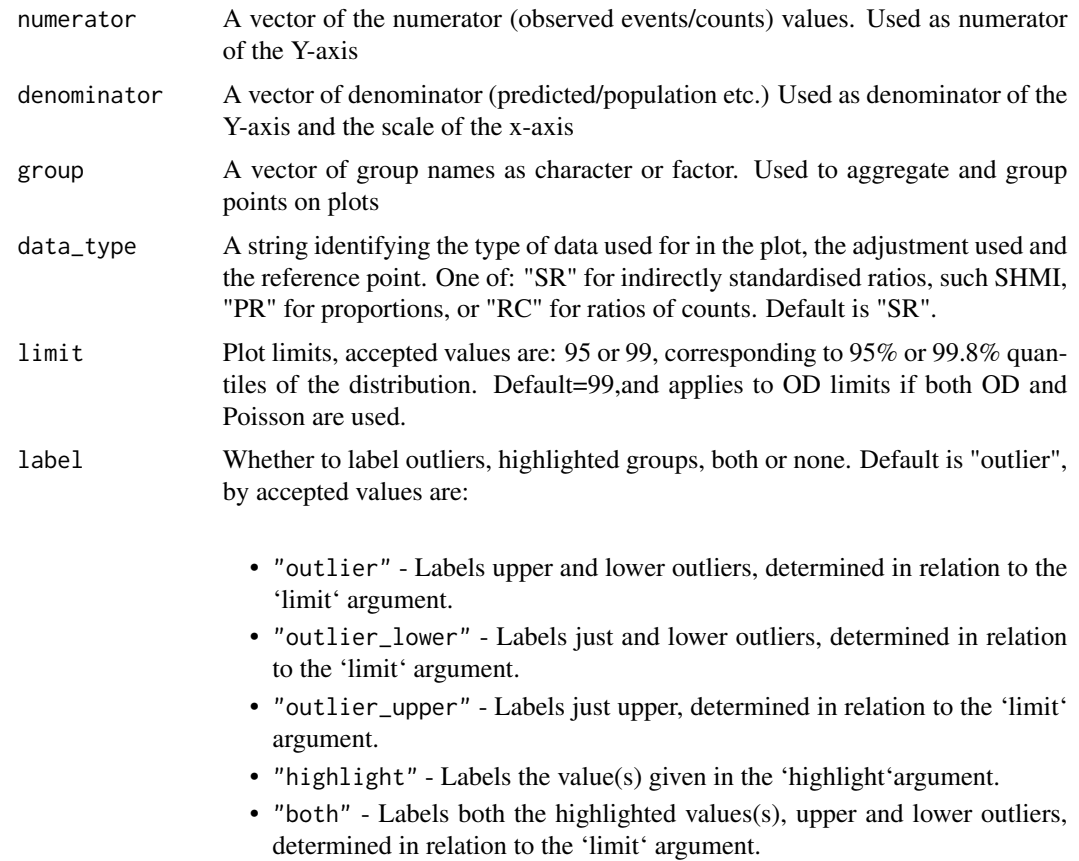

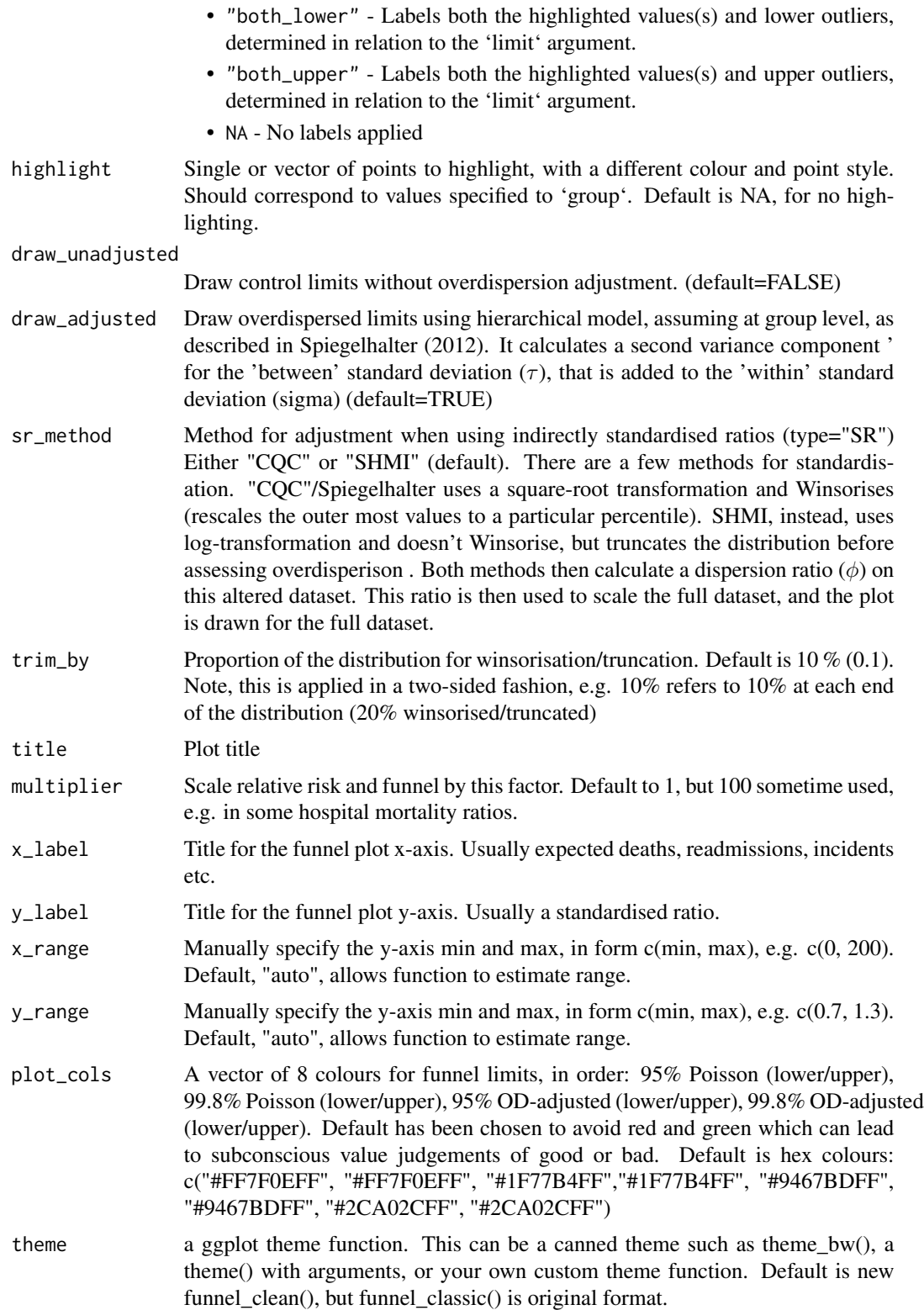

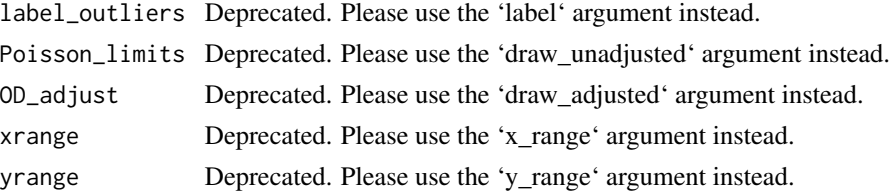

#### Details

Outliers are marked based on the grouping, and the limits chosen, corresponding to either 95% or 99.8% quantiles of the normal distribution.

Labels can attached using the 'label' argument.

Overdispersion can be factored in based on the methods in Spiegelhalter et al. (2012), set 'draw\_adjusted' to FALSE to suppress this.

To use Poisson limits set 'draw\_unadjusted=TRUE'.

The plot colours deliberately avoid red-amber-green colouring, but you could extract this from the ggplot object and change manually if you like. Future versions of 'funnelplotr' may allow users to change this.

#### Value

A fitted 'funnelplot' object. A 'funnelplot' object is a list containing the following components:

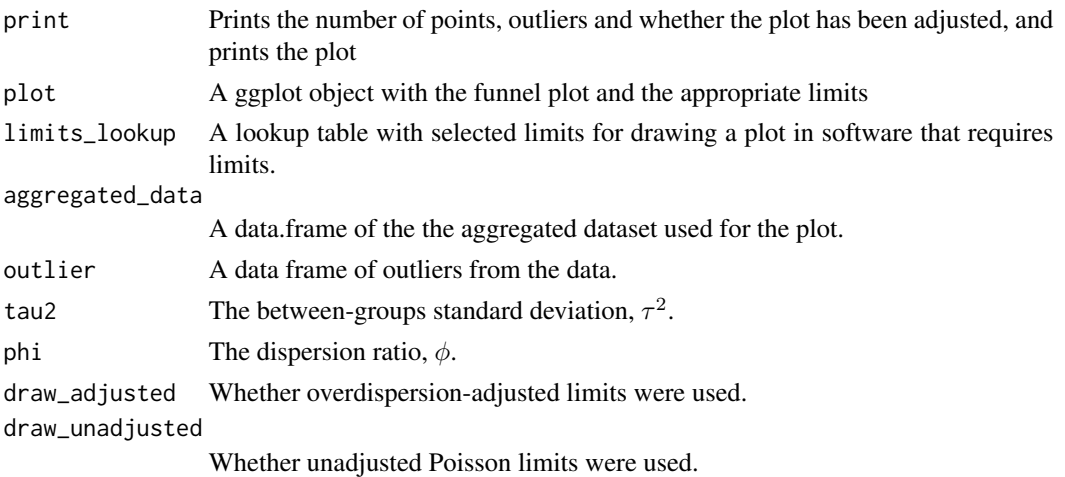

#### References

DerSimonian & Laird (1986) <doi:10.1016/0197-2456(86)90046-2> Meta-analysis in clinical trials.

Spiegelhalter (2005) <doi:10.1002/sim.1970> Funnel plots for comparing institutional performance Spiegelhalter et al. (2012) <doi:10.1111/j.1467-985X.2011.01010.x> Statistical methods for healthcare regulation: rating, screening and surveillance: <doi:10.1111/j.1467-985X.2011.01010.x>

NHS Digital (2020) SHMI Methodology v .134[https://digital.nhs.uk/data-and-informatio](https://digital.nhs.uk/data-and-information/publications/clinical-indicators/shmi/current)n/ [publications/clinical-indicators/shmi/current](https://digital.nhs.uk/data-and-information/publications/clinical-indicators/shmi/current)

#### <span id="page-6-0"></span>limits **7**

#### Examples

```
# We will use the 'medpar' dataset from the 'COUNT' package.
# Little reformatting needed
library(COUNT)
data(medpar)
medpar$provnum<-factor(medpar$provnum)
medpar$los<-as.numeric(medpar$los)
mod \leq glm(los \sim hmo + died + age80 + factor(type)
      , family="poisson", data=medpar)
# Get predicted values for building ratio
medpar$prds<- predict(mod, type="response")
# Draw plot, returning just the plot object
fp<-funnel_plot(denominator=medpar$prds, numerator=medpar$los,
group = medpar$provnum, limit=95, title="An example funnel plot")
# Methods for viewing/extracting
print(fp)
plot(fp)
summary(fp)
limits(fp)
outliers(fp)
source_data(fp)
phi(fp)
tau2(fp)
```
limits *Funnel plot limits*

#### Description

Limits class for funnel plots

#### Usage

limits(x)

#### Arguments

x object of class funnel plot

<span id="page-7-0"></span>

#### Description

Outliers class for funnel plots

#### Usage

outliers(x)

#### Arguments

x object of class funnel plot

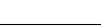

phi *dispersion ratio,* φ*, for Funnel plots*

### Description

Phi class for funnel plots

#### Usage

phi(x)

#### Arguments

x object of class funnel plot

source\_data *source data used to create Funnel plots*

### Description

Source data class for funnel plots

#### Usage

```
source_data(x)
```
#### Arguments

x object of class funnel plot

<span id="page-8-0"></span>

# Description

Tau2 class for funnel plots

# Usage

tau2(x)

# Arguments

x object of class funnel plot

# <span id="page-9-0"></span>Index

funnel\_clean, [2](#page-1-0) funnel\_grey, [3](#page-2-0) funnel\_plot, [3](#page-2-0) limits, [7](#page-6-0) outliers, [8](#page-7-0) phi, [8](#page-7-0) source\_data, [8](#page-7-0) tau2, [9](#page-8-0)